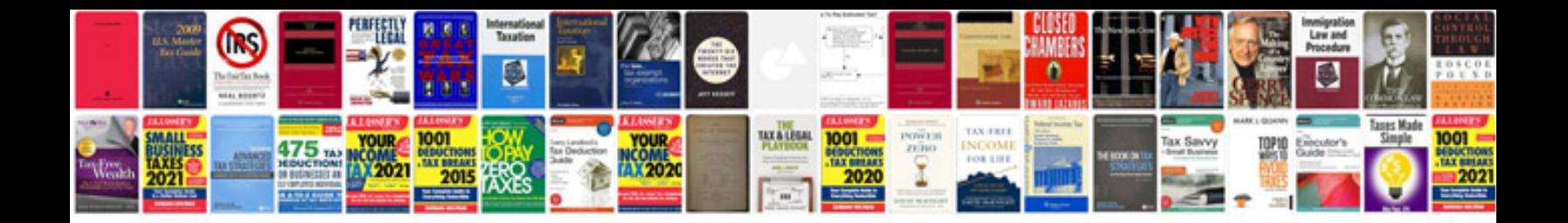

**Jeep compass maintenance schedule**

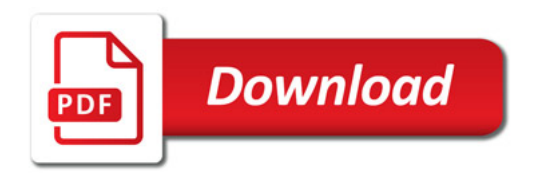

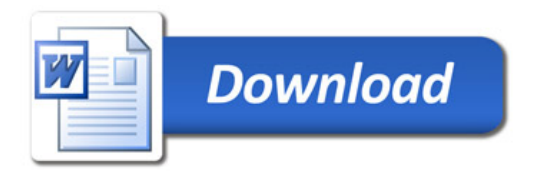